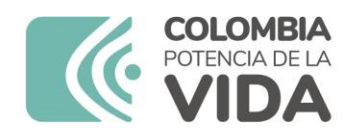

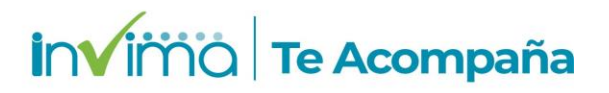

# **ALERTA SANITARIA**

# **Dirección de Dispositivos Médicos y Otras Tecnologías**

Alerta No. 037-2024 Bogotá, 26 febrero 2024

# **COMERCIALIZACIÓN DE PRUEBAS RÁPIDAS DE DIAGNÓSTICO IN VITRO EN PLATAFORMAS DIGITALES**

**Nombre del producto:** COMERCIALIZACIÓN DE PRUEBAS RÁPIDAS DE DIAGNÓSTICO IN VITRO EN PLATAFORMAS DIGITALES **Alerta:** Carácter informativo. **No. Identificación interno:** RDA2402-00027

#### **Descripción del caso**

Se informa a la ciudadanía que el Invima ha detectado que algunas pruebas rápidas de diagnóstico y autodiagnóstico, como por ejemplo para VIH (Virus de la Inmunodeficiencia humana), SÍFILIS, HBC (anti HBc, anticuerpos contra el núcleo del virus de la hepatitis B), HBsAg (Antígeno de superficie del virus de la hepatitis B) entre otras enfermedades de interés en salud pública, así como pruebas de embarazo que son comercializadas en plataformas digitales, no cuentan con registro sanitario. Lo anterior, conlleva a que en caso de que se adquieran estos productos, los resultados obtenidos en estas pruebas no sean confiables y no permitan un apoyo diagnóstico acertado.

En este sentido nos permitimos informar qué, si va a adquirir pruebas de autodiagnóstico en plataformas de comercio digital tenga en cuenta lo siguiente:

#### **Medidas para la comunidad en general**

1. Verifique que el producto que va a adquirir cuente con registro sanitario vigente y que la información del producto coincida con la información del registro sanitario: nombre del producto, presentación comercial, fabricante e importador, entre otros. Esta información la puede verificar en el siguiente enlace

https://consultaregistro.invima.gov.co/Consultas/consultas/consreg\_encabcum.jsp .

2. Al momento de adquirir el producto verifique el uso dado al producto, así:

• Prueba auto diagnóstica: el rótulo o etiqueta deberá indicar "para autodiagnóstico" "uso casero", "autotest", "self-test" y/o "test di autoverific" o similares. Para este caso las pruebas podrán ser utilizadas por cualquier persona, siguiendo las instrucciones de uso que se encuentran dentro dela cajas.

En la siguiente imagen se muestra un ejemplo del rótulo o etiqueta para las pruebas de uso deauto diagnóstico:

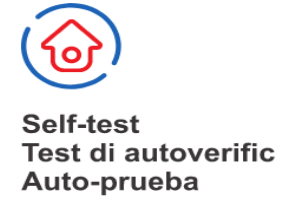

• Prueba para uso por profesional: si en el rótulo o etiqueta se indica que es de "uso por profesionales de la salud" o similares, absténgase de adquirir dichos productos, puesto que solo deberán ser adquiridos para uso por parte de profesionales en entidades habilitadas para dicho fin.

3. Siga las instrucciones de uso y en caso de observar alguna irregularidad con el producto, repórtelo al Programa Nacional de Reactivovigilancia en el siguiente enlace https://farmacoweb.invima.gov.co/ReactivoVigilanciaWeb/faces/crearReporteUsuario.xhtml .

## **Medidas para Instituciones Prestadoras de Servicio de Salud - IPS y profesionales de la salud**

1. Adquirir los reactivos de fabricantes, importadores y distribuidores certificados y autorizados por la entidad competente.

2. Solicitar al proveedor del reactivo el correspondiente número y soporte del registro sanitario.

3. Verifique que el producto que va a adquirir cuente con registro sanitario vigente y que la información del producto, como por ejemplo el nombre, la presentación comercial, el fabricante y el importador, coincida con la información del registro sanitario. Esta información la puede verificar en el **siguiente** en la cerca en la cerca en la cerca en la cerca en la cerca en la cerca en la cerca en la cer https://consultaregistro.invima.gov.co/Consultas/consultas/consreg\_encabcum.jsp

4. En caso de que durante el uso del producto presente algún fallo de calidad de la prueba o esta le genere resultados falsos positivos o negativos, repórtelo al Programa Nacional de Reactivovigilancia en el siguiente enlace con sus credenciales de acceso https://farmacoweb.invima.gov.co/ReactivoVigilanciaWeb/

## **A los establecimientos titulares, distribuidores y comercializadores**

1. Si tiene conocimiento de la distribución y venta de productos que no cumplan con la normatividad sanitaria vigente comuníquese con el Invima, en el siguiente enlace: [https://www.invima.gov.co/atencion-al-ciudadano/canales-de-atencion-al-ciudadano](http://www.invima.gov.co/atencion-al-ciudadano/canales-de-atencion-al-ciudadano)

2. Reporte al Programa Nacional de Reactivovigilancia del Invima todos los eventos e incidentes asociados al uso de los reactivos, ingresando al siguiente enlace con sus credenciales de acceso IMPORTANTE: En caso de que se evidencie que la prueba rápida de diagnóstico in vitro adquirida a través de plataformas digitales no cumple con los requisitos legales, debe poner en conocimiento al Instituto Nacional de Vigilancia de Medicamentos y Alimentos a través del siguiente enlace[: https://www.invima.gov.co/atencion](http://www.invima.gov.co/atencion-al-ciudadano/denuncie-aqui)[al-ciudadano/denuncie-aqui](http://www.invima.gov.co/atencion-al-ciudadano/denuncie-aqui)

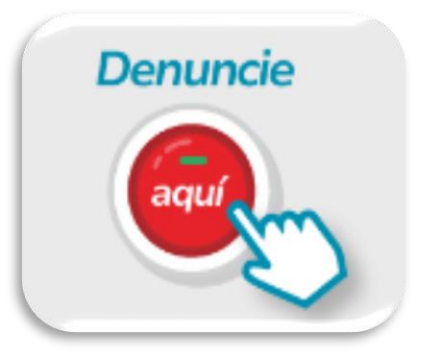

# **Si desea obtener mayor información comuníquese con el Invima a:**

[reactivovigilancia@invima.gov.co](mailto:reactivovigilancia@invima.gov.co)

**En los siguientes enlaces podrá acceder directamente a la información de su interés en la página web del Invima.**

- **Realizar peticiones, quejas, reclamos, denuncias o sugerencias**
- **[Consultar registros sanitarios](https://consultaregistro.invima.gov.co/Consultas/consultas/consreg_encabcum.jsp)**

**Realizar reportes en línea de eventos adversos**

- **[Farmacovigilancia](https://primaryreporting.who-umc.org/CO)**
- **[Reactivovigilancia](https://farmacoweb.invima.gov.co/ReactivoVigilanciaWeb/)**
- **[Tecnovigilancia](https://farmacoweb.invima.gov.co/TecnoVigilancia/)**